**Rexx/VSE at CCI Presented by Michael Rosinger WAVV 2003 Winston-Salem, NC**

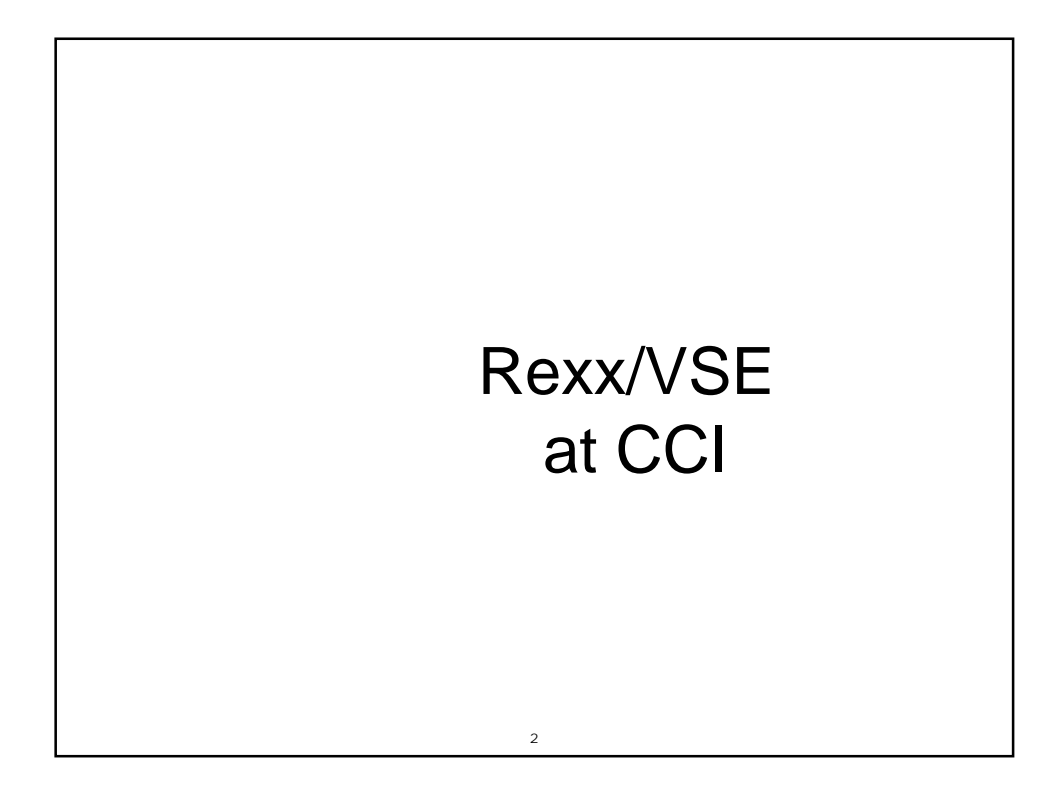

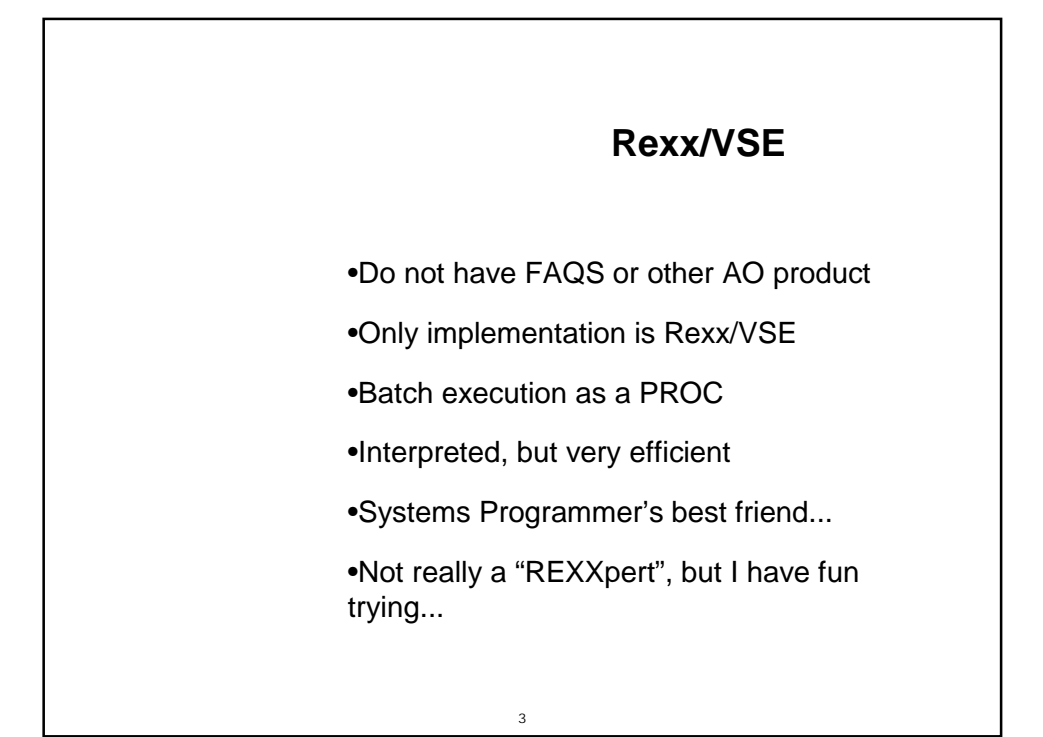

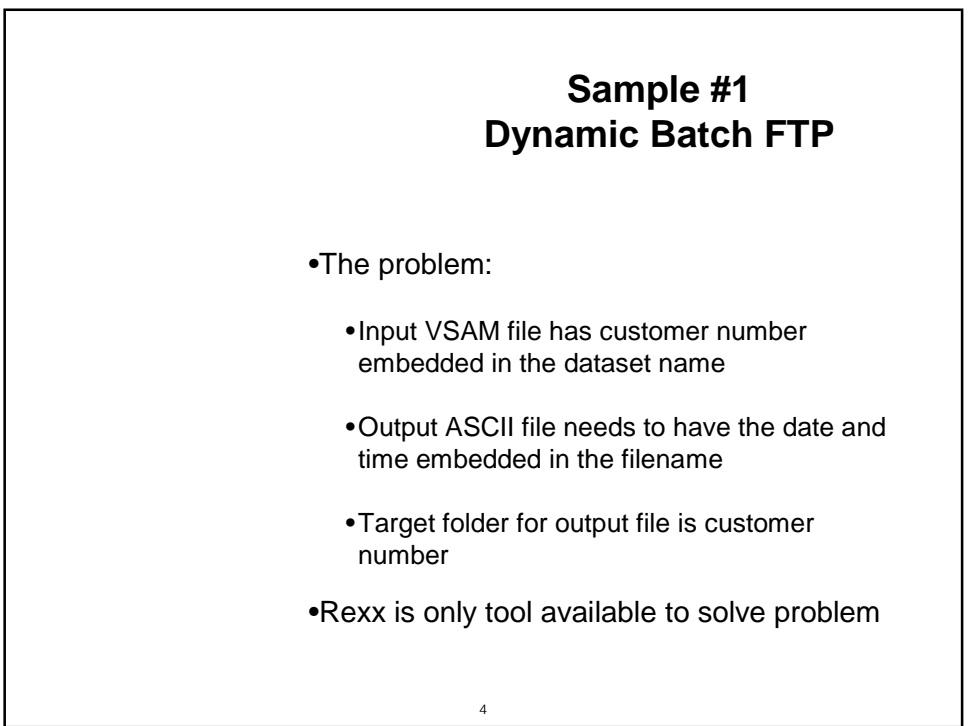

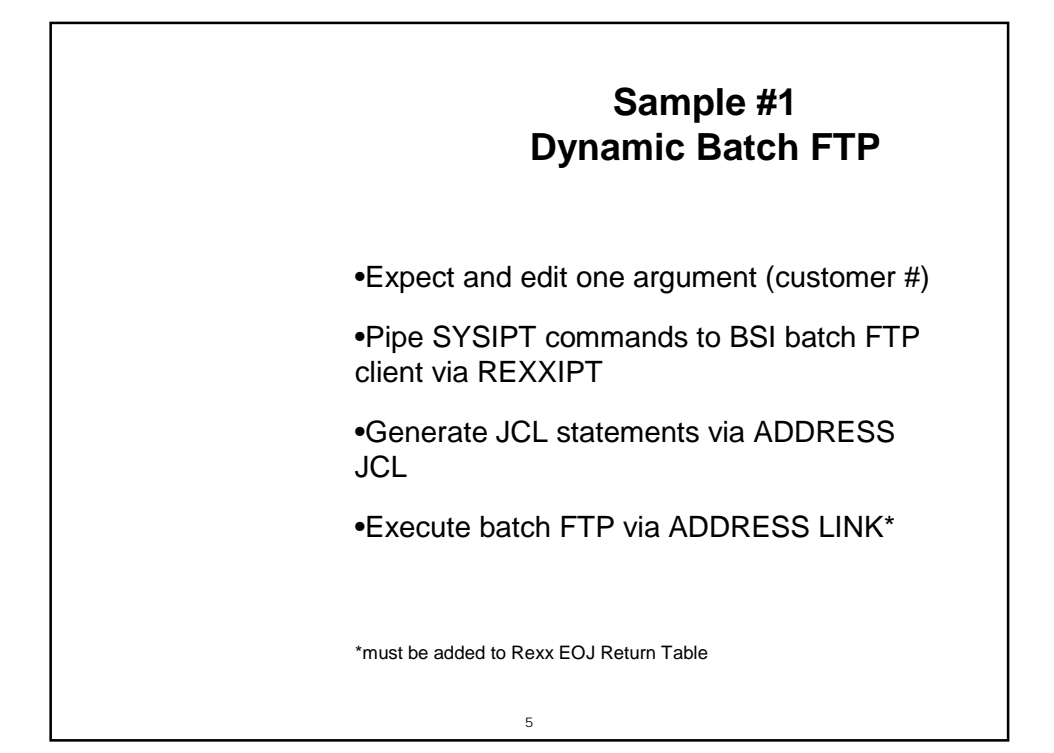

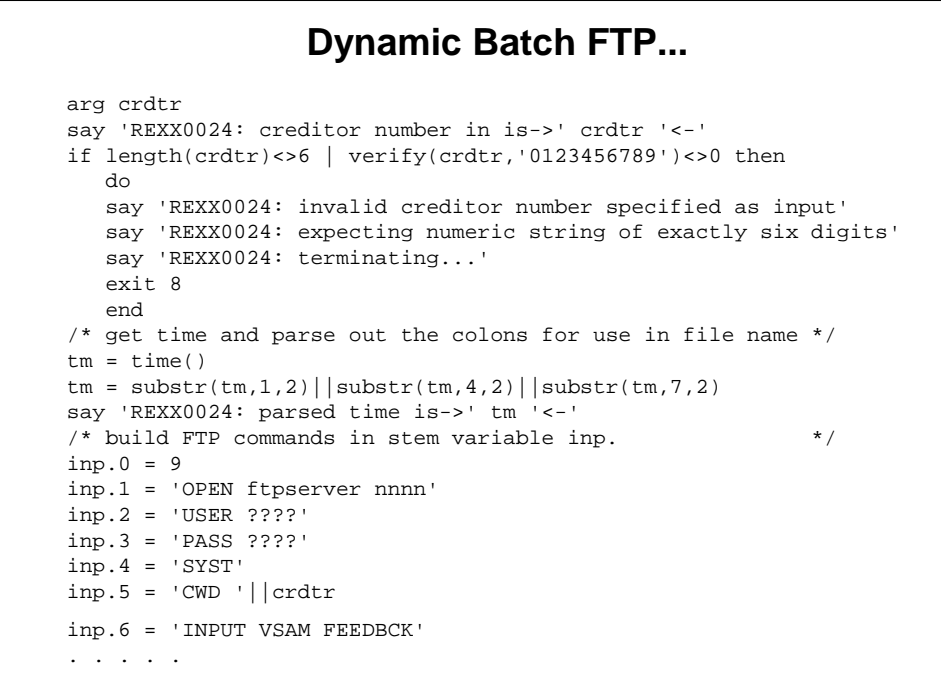

#### **… Dynamic Batch FTP**

```
......
inp.7 = 'TYPE A'inp.8 = 'STOR' || |crdtr||' _FB_' || data('S') ||' _' ||tm||' .TXT'inp.9 = 'QUIT'
say 'REXX0024: output from ftp...'
address jcl
call rexxipt inp.
"// OPTION LOG"
"// LIBDEF PHASE,SEARCH=VENDLIB.IPTOOLS"
"// LIBDEF SOURCE,SEARCH=(VENDLIB.IPCONFIG,VENDLIB.IPTOOLS)"
"// DLBL FEEDBCK,'#"||crdtr||".FB.FILE',,VSAM,CAT=IFECCAT"
"// SETPFIX LIMIT=128K"
address link "BSTTFTPC"
y = outtrap('output.')
do i = 1 to output.0
  say output.i
 end
return rc
```
#### // LIBDEF PROC,SEARCH=CCILIB.PROD // EXEC REXX=REXX0024,PARM='012345' /\* /\* **generated JCL for FTP step would appear like this...** /\* // OPTION LOG // LIBDEF PHASE,SEARCH=VENDLIB.IPTOOLS // LIBDEF SOURCE,SEARCH=(VENDLIB.IPCONFIG,VENDLIB.IPTOOLS) // DLBL FEEDBCK,'#012345.FB.FILE',,VSAM,CAT=IFECCAT // SETPFIX LIMIT=128K // EXEC BSTTFTPC OPEN ftpserver nnnn USER ???? PASS ???? SYST CWD 012345 INPUT VSAM FEEDBCK TYPE A STOR 012345\_FB\_20030426\_142400.TXT QUIT /\* **Dynamic Batch FTP The JCL**

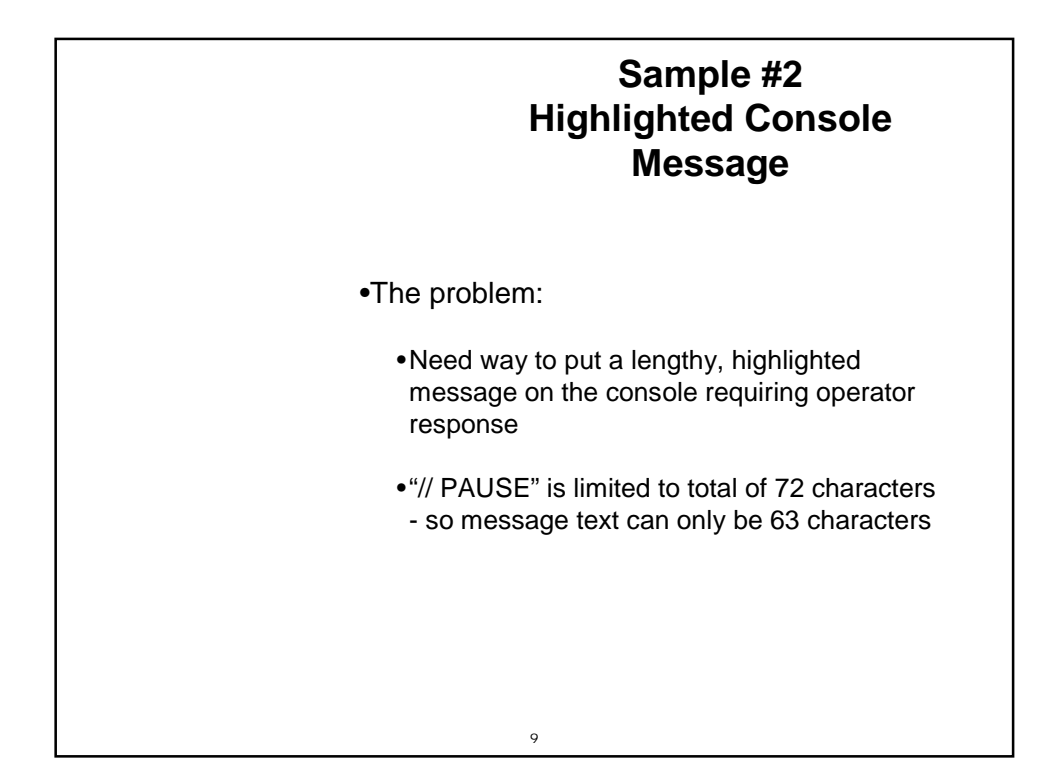

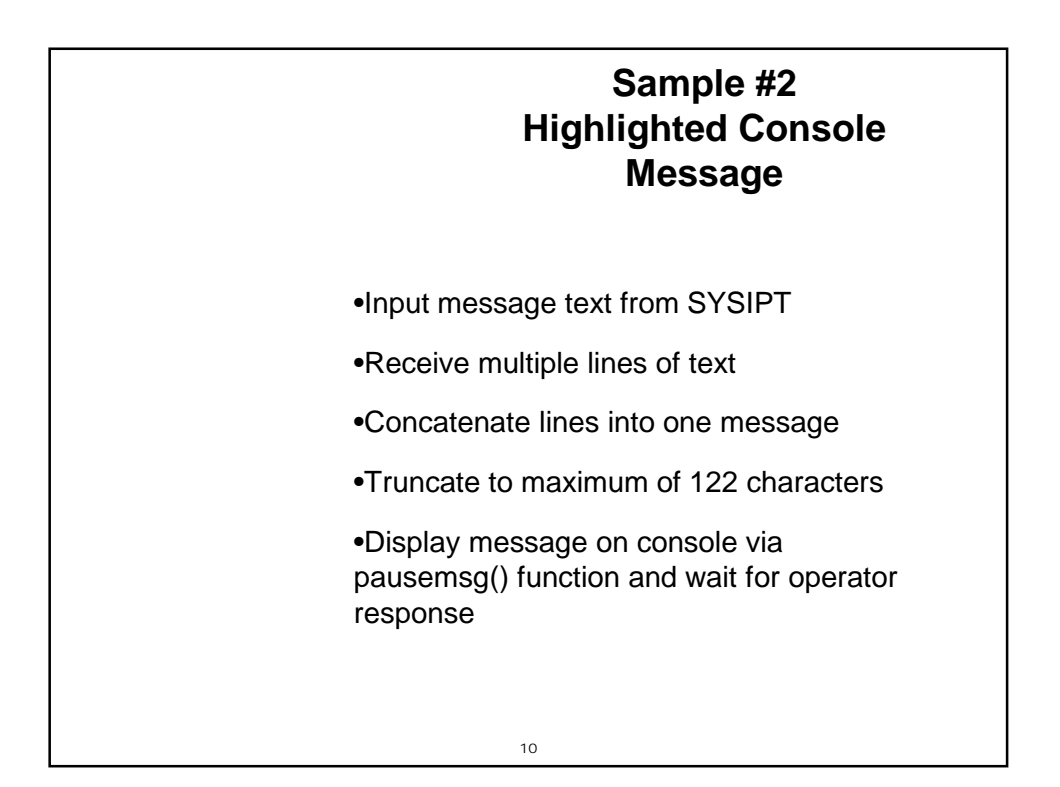

# **Highlighted Console Message**

```
\lambda^* REXXMSG \lambda/* use new pausemsg() function from Ursula to place message in from */<br>/* SYSIPT on console and then wait for operator response */
/* SYSIPT on console and then wait for operator response \begin{array}{c} * \ / * \\ * \end{array}\frac{1}{\sqrt{2}} , the set of the set of the set of the set of the set of the set of the set of the set of the set of the set of the set of the set of the set of the set of the set of the set of the set of the set of the set 
'Execio * Diskr sysipt (Stem cardin.'
If cardin.0 < 1 then
    Do
    call assgn 'STDOUT','SYSLOG' /* REROUTE STDOUT TO SYSLOG */
    Say 'REXXMSG: enter at least 1 line of text via SYSIPT'
    call assgn 'STDOUT', 'SYSLST' \qquad /* RESET STDOUT TO SYSLST \qquad */
    exit 2
    End
\frac{1}{\sqrt{2}} , the set of the set of the set of the set of the set of the set of the set of the set of the set of the set of the set of the set of the set of the set of the set of the set of the set of the set of the set 
msg_text = ''
Do i = 1 To cardin.0
   msg_text = msg_text||' '||strip(cardin.i,'B')
End
msg text = strip(msg text, 'B') /* strip blanks from complete msg */
If length(msg_text) > 122 then msg_text = substr(msg_text,1,122)
y = pausemsg(msg_text)
exit 0
```
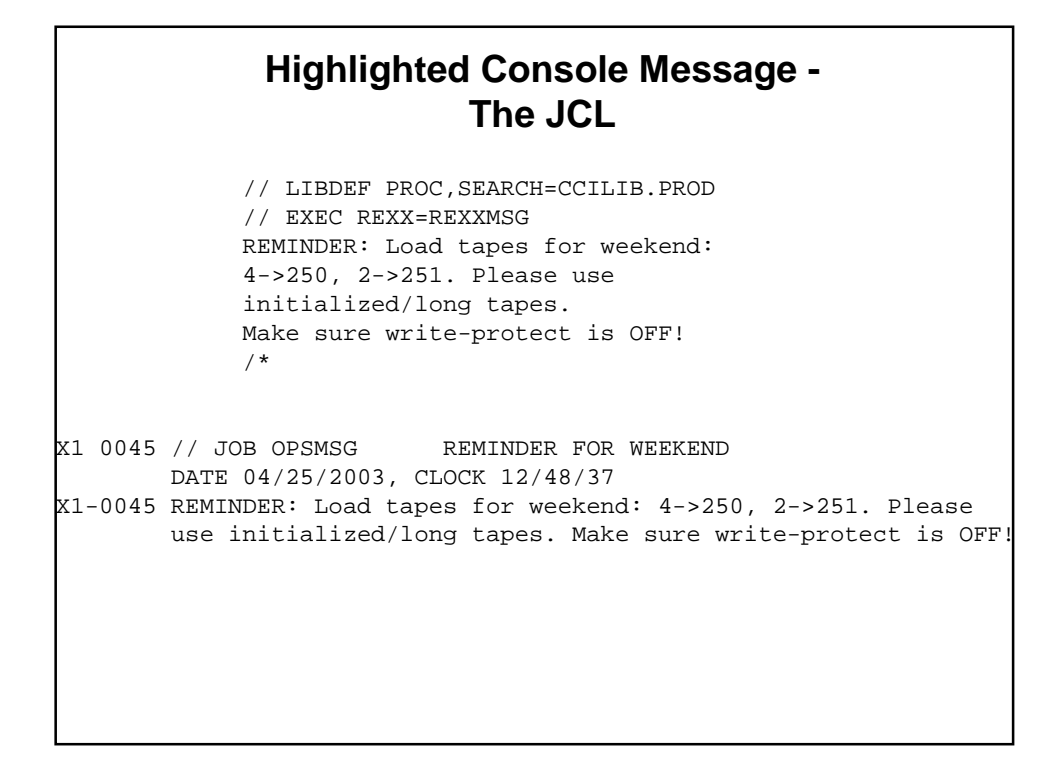

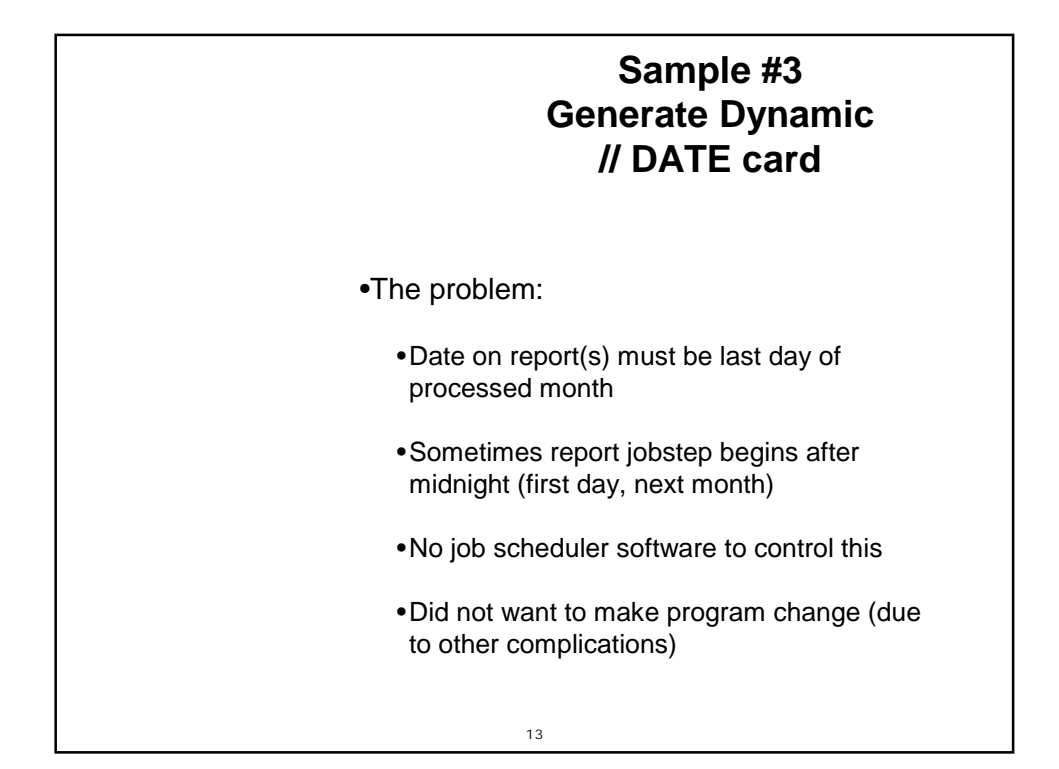

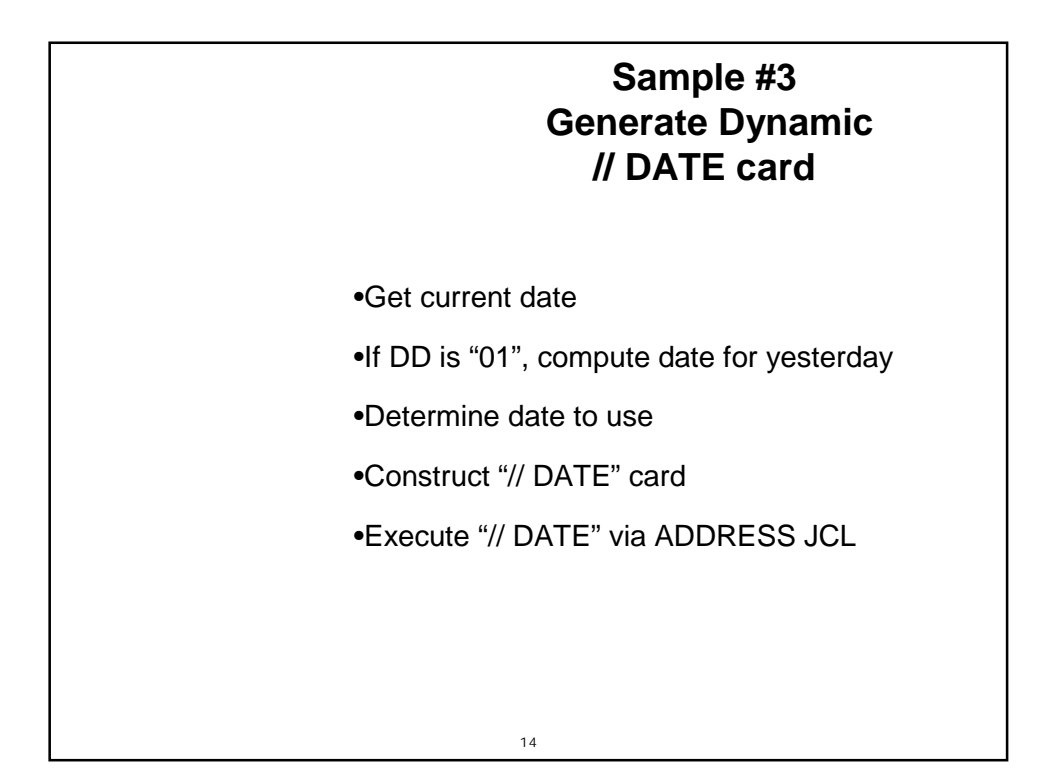

## **Generate Dynamic // DATE card...**

```
/********************************************************************/
/* SETDATE: This proc will proceed EOM program DMS620 and issue a */
/* \frac{1}{2} // DATE to the job stream via Address JCL. This will \frac{1}{2} /* hopefully solve the problem of the next month's date */
               hopefully solve the problem of the next month's date */
/* showing up on the statistics reports. \frac{\ast}{\sqrt{\ }} 1f the DD of the current date is 1. compute the date \frac{\ast}{\ }/* If the DD of the current date is 1, compute the date /* for yesterday and then use that date; otherwise, use
/* for yesterday and then use that date; otherwise, use \binom{*}{} the current date "as is".
                the current date "as is".
/********************************************************************/
CALL ASSGN 'STDOUT','SYSLOG' /* REROUTE STDOUT TO SYSLOG */
SAY 'SETDATE: Checking the date (|||date(|N|)||) for change...'<br>CALL ASSGN 'STDOUT','SYSLST' /* RESET STDOUT TO SYSLS
                                                 /* RESET STDOUT TO SYSLST */today_b = date('B') /* get base date */
today_u = date('U') \qquad \qquad /* get USA format */
say 'today B is' today_b
say 'today U is' today_u
.....
```
#### ..... if  $substr(today_u, 4, 2) = '01'$  then do yesterday\_b = today\_b - 1 yesterday\_u = date('U',yesterday\_b,'B') new\_date = yesterday\_u end else new\_date = today\_u /\* now add the four digit year to the new date \*/ new\_date\_u = date('N',new\_date,'U')  $new\_date = substr(new\_date,1,6)$ | |substr(new\_date\_u,8)  $/*$  issue the  $//$  DATE command with the new date  $*/$  $cmd = '// DATE '|| new_data$ ADDRESS JCL cmd call assgn 'STDOUT','SYSLOG' /\* REROUTE STDOUT TO SYSLOG \*/ say 'SETDATE: according to date submitting->' cmd call assgn 'STDOUT','SYSLST' /\* RESET STDOUT TO SYSLST \*/ exit **… Generate Dynamic // DATE card**

### **Generate Dynamic // DATE card - The JCL**

```
/* exec proc SETDATE to generate a // DATE for report DMS620
// LIBDEF PROC,SEARCH=CCILIB.PROD
// EXEC REXX=SETDATE
/*
// DATE mm/dd/yyyy <== date card generated by proc
/*
/* report program(s) follow…
/*
```
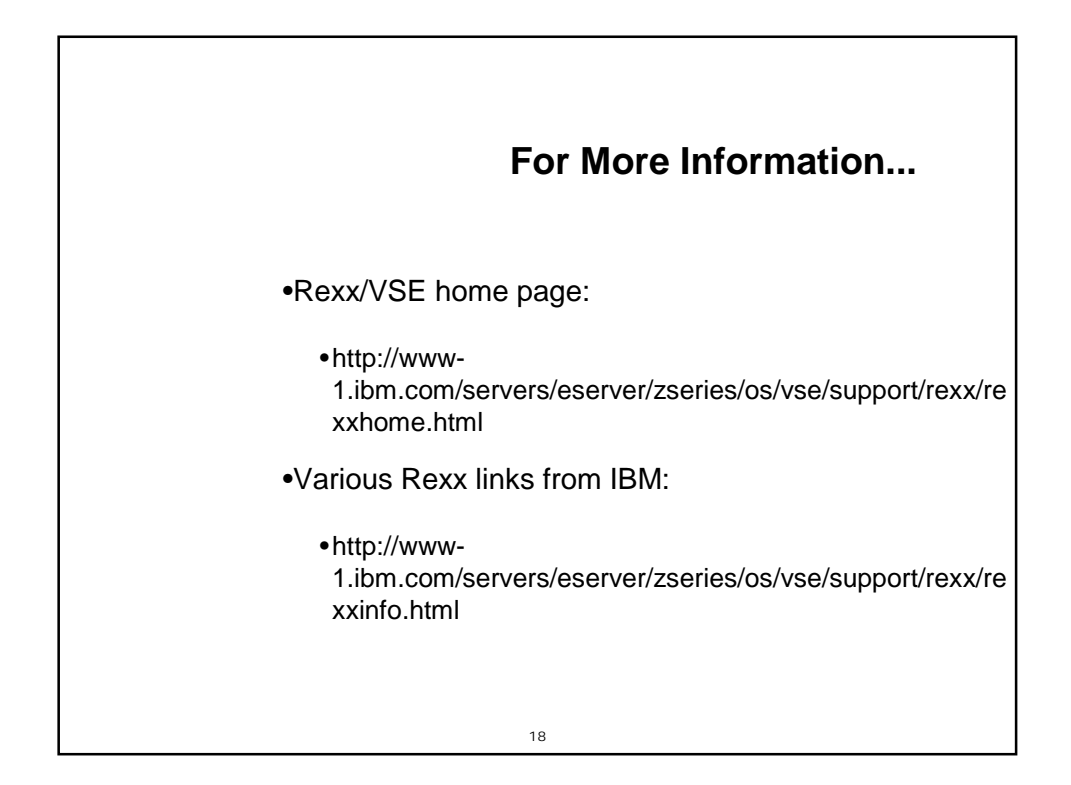